## **Gara Nazionale di Elettronica 2023 Istituti Tecnici Industriali** *Conegliano 3 e 4 maggio 2023*

## **Scheda allievo dati personali**

(inviare a: *garanazionaleelettronica@isgalilei.edu.it* unitamente alla scheda di adesione)

Al Dirigente Scolastico dell'ITIS G. Galilei di Conegliano (TV)

Oggetto: Autorizzazione utilizzo dati personali ed elaborati Gara Nazionale di Elettronica 2023.

## IO DICHIARANTE

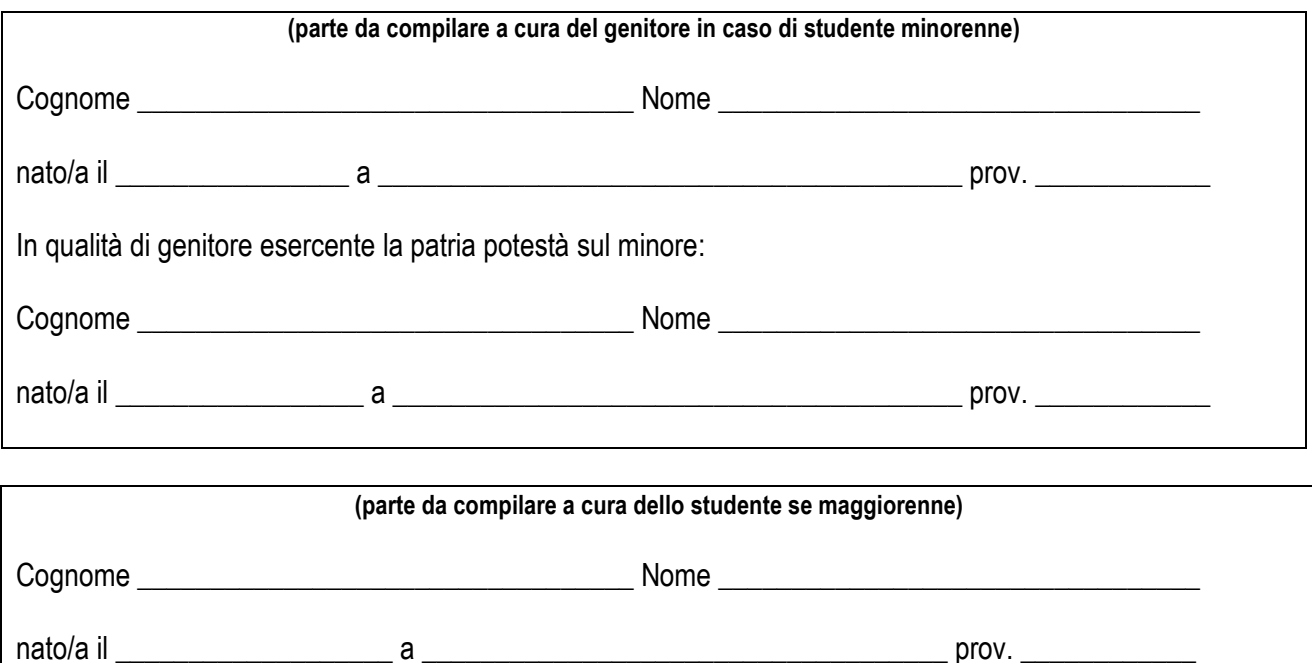

AUTORIZZO, ai sensi del D.Lgs. 196/2003, l'IS Galilei di Conegliano:

- 1. Ad utilizzare i dati personali per lo svolgimento di tutte le operazioni relative alla Gara Nazionale di Elettronica 2023, che si svolgerà presso la sede dell'IS Galilei di Conegliano il 3 e il 4 maggio 2023;
- 2. A pubblicare i dati/filmati/foto relativi allo svolgimento ed ai risultati della Gara Nazionale di Elettronica sia sul sito web dell'Istituto, sia su organi di stampa locali a scopo informativo e divulgativo;
- 3. A trattare i dati personali per inserirli, in caso di vincita, nell'Albo Nazionale delle Eccellenze disponibile sul sito dell'Indire (http://www.indire.it/eccellenze) ed ottenere gli incentivi previsti dall'art. 4 del D.Lgs. 262/2007.

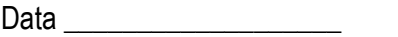

firma del Dichiarante

\_\_\_\_\_\_\_\_\_\_\_\_\_\_\_\_\_\_\_\_\_\_\_\_\_